# THOOVIL 公交5路的时间表和线路图

## B 5路 融康苑(临时站)→长江路·估衣廊 アンドランド トラックス [下载](https://moovitapp.com/index/api/onelink/3986059930?pid=Web_SEO_Lines-PDF&c=Footer_Button&is_retargeting=true&af_inactivity_window=30&af_click_lookback=7d&af_reengagement_window=7d&GACP=v%3D2%26tid%3DG-27FWN98RX2%26cid%3DGACP_PARAM_CLIENT_ID%26en%3Dinstall%26ep.category%3Doffline%26ep.additional_data%3DGACP_PARAM_USER_AGENT%26ep.page_language%3Dzh-cn%26ep.property%3DSEO%26ep.seo_type%3DLines%26ep.country_name%3D%25E4%25B8%25AD%25E5%259B%25BD%26ep.metro_name%3D%25E5%258D%2597%25E4%25BA%25AC&af_sub4=SEO_other&af_sub8=%2Findex%2Fzh-cn%2Fline-pdf-Nanjing___%25E5%258D%2597%25E4%25BA%25AC-5216-1085255-672143&af_sub9=View&af_sub1=5216&af_sub7=5216&deep_link_sub1=5216&deep_link_value=moovit%3A%2F%2Fline%3Fpartner_id%3Dseo%26lgi%3D672143%26add_fav%3D1&af_dp=moovit%3A%2F%2Fline%3Fpartner_id%3Dseo%26lgi%3D672143%26add_fav%3D1&af_ad=SEO_other_5%E8%B7%AF_%E8%9E%8D%E5%BA%B7%E8%8B%91(%E4%B8%B4%E6%97%B6%E7%AB%99)%E2%80%8E%E2%86%92%E9%95%BF%E6%B1%9F%E8%B7%AF%C2%B7%E4%BC%B0%E8%A1%A3%E5%BB%8A_%E5%8D%97%E4%BA%AC_View&deep_link_sub2=SEO_other_5%E8%B7%AF_%E8%9E%8D%E5%BA%B7%E8%8B%91(%E4%B8%B4%E6%97%B6%E7%AB%99)%E2%80%8E%E2%86%92%E9%95%BF%E6%B1%9F%E8%B7%AF%C2%B7%E4%BC%B0%E8%A1%A3%E5%BB%8A_%E5%8D%97%E4%BA%AC_View)App

公交5((融康苑(临时站)→长江路·估衣廊))共有2条行车路线。工作日的服务时间为: (1) 融康苑(临时站)→长江路·估衣廊: 05:00 - 22:20(2) 长江路·估衣廊→融康苑(临时站): 05:40 - 23:00 使用Moovit找到公交5路离你最近的站点,以及公交5路下班车的到站时间。

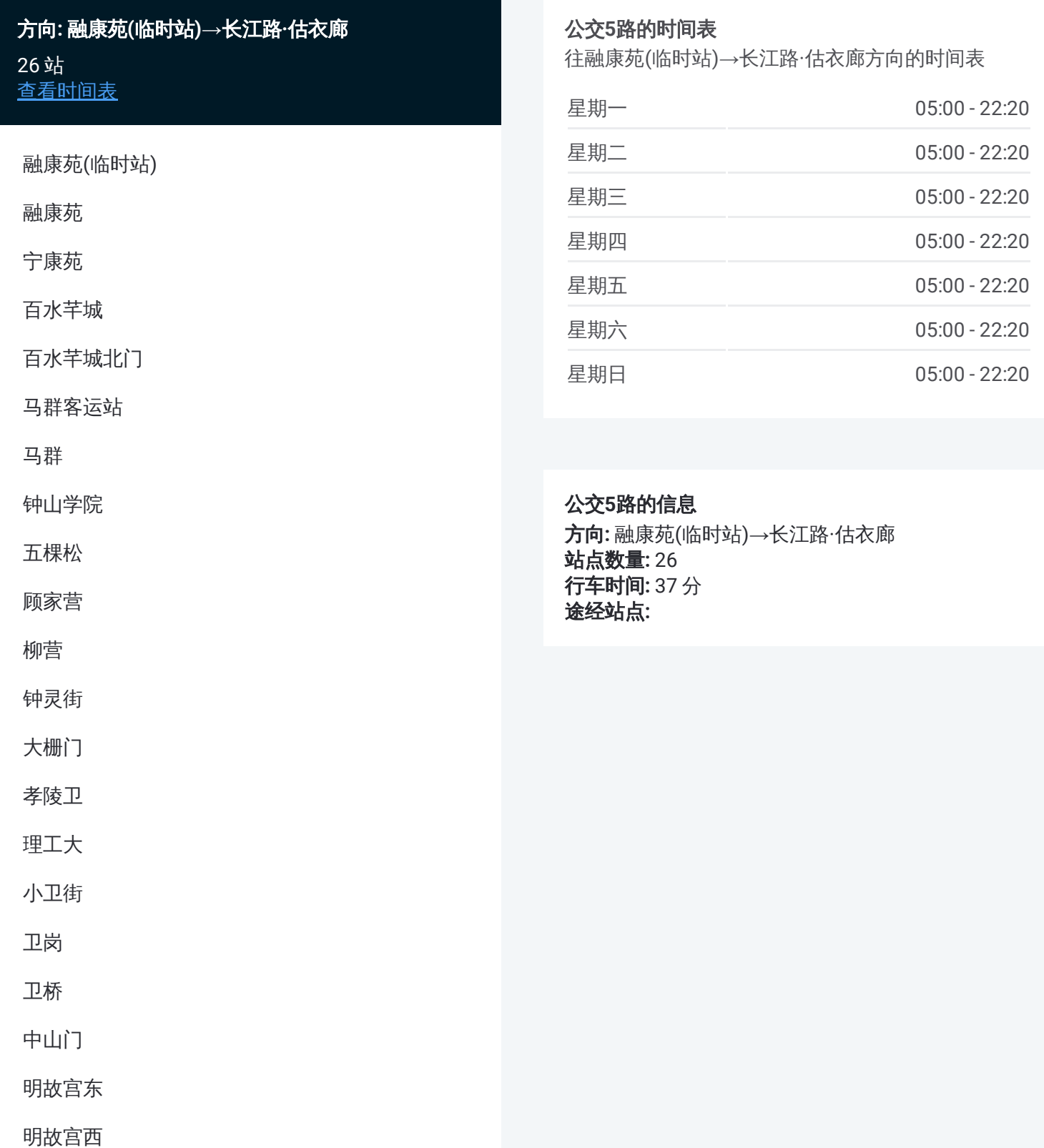

西安门

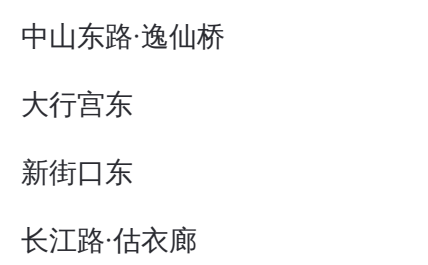

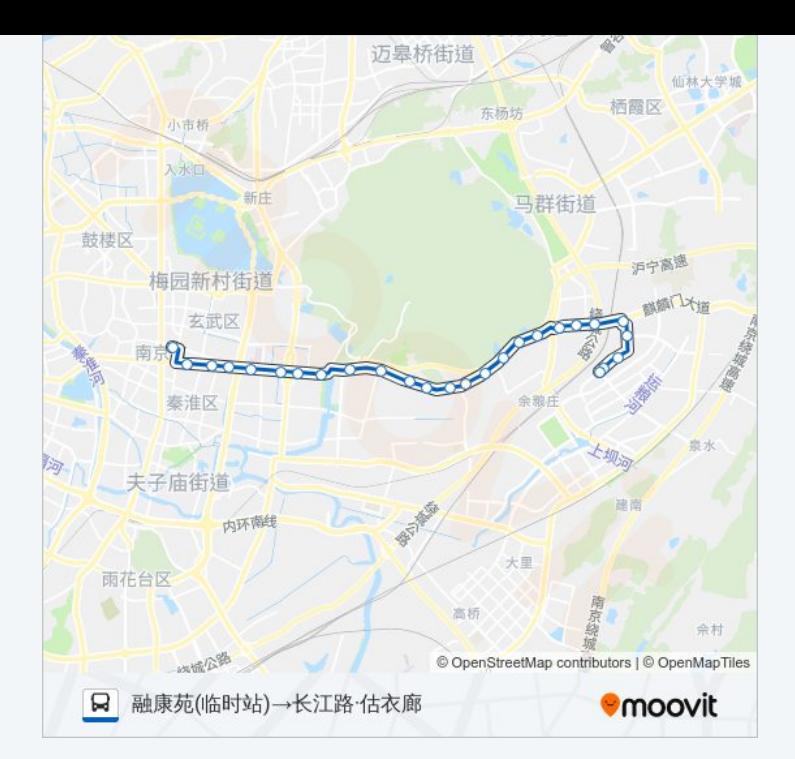

### 方向**:** 长江路**·**估衣廊**→**融康苑**(**临时站**)** 27站 [查看时间表](https://moovitapp.com/nanjing___%E5%8D%97%E4%BA%AC-5216/lines/5%E8%B7%AF/672143/2796344/zh-cn?ref=2&poiType=line&customerId=4908&af_sub8=%2Findex%2Fzh-cn%2Fline-pdf-Nanjing___%25E5%258D%2597%25E4%25BA%25AC-5216-1085255-672143&utm_source=line_pdf&utm_medium=organic&utm_term=%E8%9E%8D%E5%BA%B7%E8%8B%91(%E4%B8%B4%E6%97%B6%E7%AB%99)%E2%80%8E%E2%86%92%E9%95%BF%E6%B1%9F%E8%B7%AF%C2%B7%E4%BC%B0%E8%A1%A3%E5%BB%8A)

长江路·估衣廊

新街口东

大行宫东

中山东路·逸仙桥

西安门

明故宫西

明故宫东

中山门

卫桥

卫岗

小卫街

理工大

孝陵卫

大栅门

钟灵街

柳营

顾家营

五棵松

#### 公交**5**路的时间表

往长江路·估衣廊→融康苑(临时站)方向的时间表

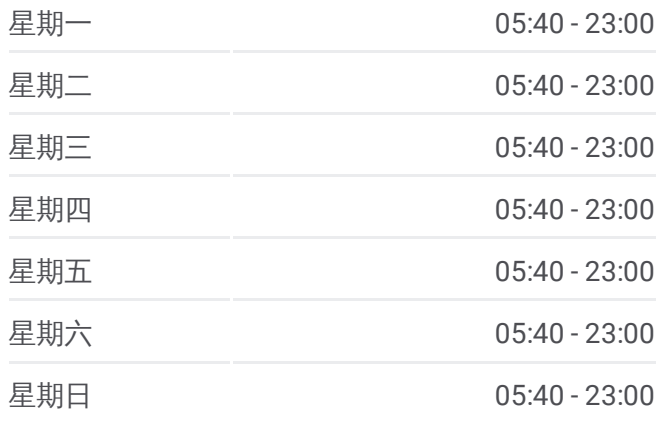

#### 公交**5**路的信息

方向**:** 长江路·估衣廊→融康苑(临时站) 站点数量**:** 27 行车时间**:** 38 分 途经站点**:**

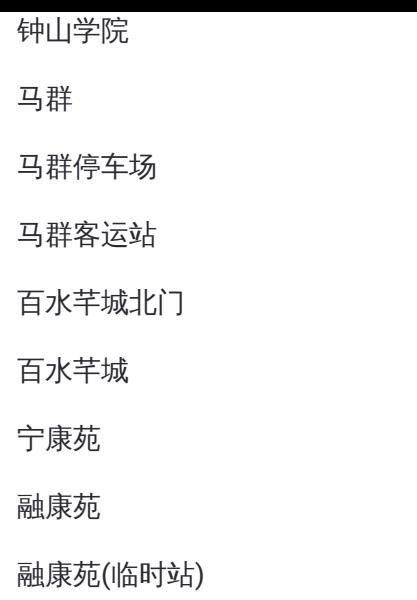

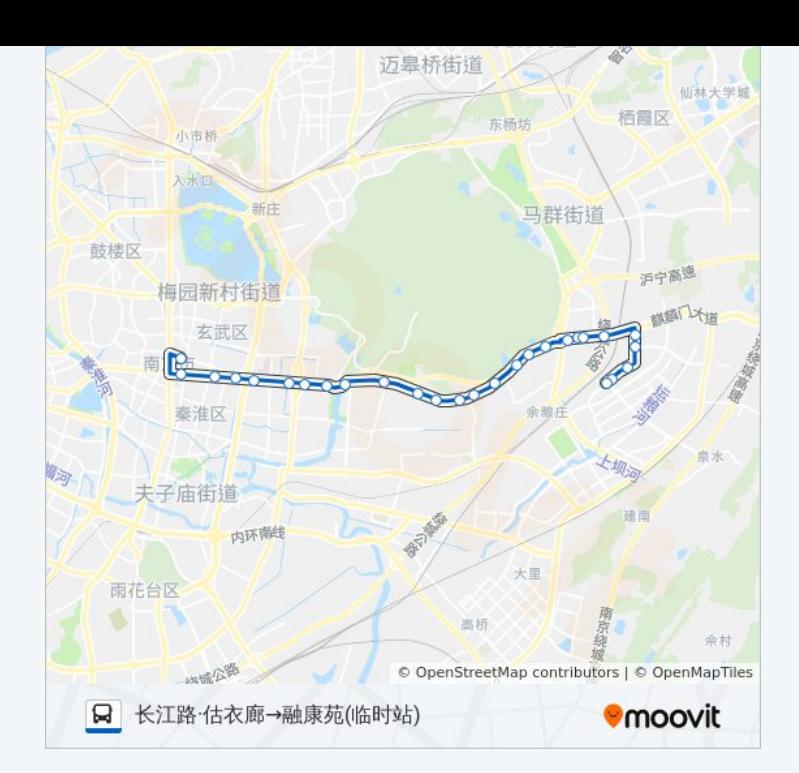

你可以在moovitapp.com下载公交5路的PDF时间表和线路图。使用Moovit应 [用程式查询南京的实时公交、列车时刻表以及公共交通出行指南。](https://moovitapp.com/nanjing___%E5%8D%97%E4%BA%AC-5216/lines/5%E8%B7%AF/672143/2796345/zh-cn?ref=2&poiType=line&customerId=4908&af_sub8=%2Findex%2Fzh-cn%2Fline-pdf-Nanjing___%25E5%258D%2597%25E4%25BA%25AC-5216-1085255-672143&utm_source=line_pdf&utm_medium=organic&utm_term=%E8%9E%8D%E5%BA%B7%E8%8B%91(%E4%B8%B4%E6%97%B6%E7%AB%99)%E2%80%8E%E2%86%92%E9%95%BF%E6%B1%9F%E8%B7%AF%C2%B7%E4%BC%B0%E8%A1%A3%E5%BB%8A)

关于[Moovit](https://editor.moovitapp.com/web/community?campaign=line_pdf&utm_source=line_pdf&utm_medium=organic&utm_term=%E8%9E%8D%E5%BA%B7%E8%8B%91(%E4%B8%B4%E6%97%B6%E7%AB%99)%E2%80%8E%E2%86%92%E9%95%BF%E6%B1%9F%E8%B7%AF%C2%B7%E4%BC%B0%E8%A1%A3%E5%BB%8A&lang=en) · MaaS[解决方案](https://moovit.com/maas-solutions/?utm_source=line_pdf&utm_medium=organic&utm_term=%E8%9E%8D%E5%BA%B7%E8%8B%91(%E4%B8%B4%E6%97%B6%E7%AB%99)%E2%80%8E%E2%86%92%E9%95%BF%E6%B1%9F%E8%B7%AF%C2%B7%E4%BC%B0%E8%A1%A3%E5%BB%8A) · [城市列表](https://moovitapp.com/index/zh-cn/%E5%85%AC%E5%85%B1%E4%BA%A4%E9%80%9A-countries?utm_source=line_pdf&utm_medium=organic&utm_term=%E8%9E%8D%E5%BA%B7%E8%8B%91(%E4%B8%B4%E6%97%B6%E7%AB%99)%E2%80%8E%E2%86%92%E9%95%BF%E6%B1%9F%E8%B7%AF%C2%B7%E4%BC%B0%E8%A1%A3%E5%BB%8A) · Moovit社区

© 2024 Moovit - 保留所有权利

查看实时到站时间

 $\begin{tabular}{|c|c|c|c|} \hline \quad \quad & \cup \mathrm{se} \\ \hline \quad \quad & \text{Web App} \\ \hline \quad \quad & \text{Web App} \\ \hline \end{tabular} \hspace{1em} \begin{tabular}{|c|c|c|c|} \hline \quad \quad & \text{App Store} \\ \hline \quad \quad & \text{rep store} \\ \hline \quad \quad & \text{rep store} \\ \hline \end{tabular}$ **EXAMPLE Play**